Sheet1

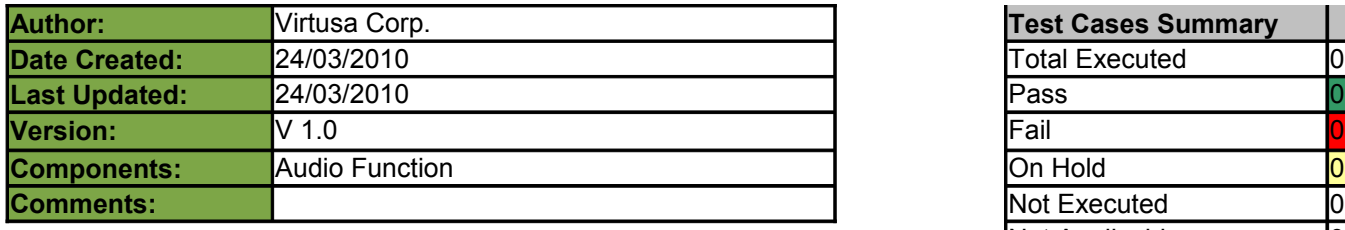

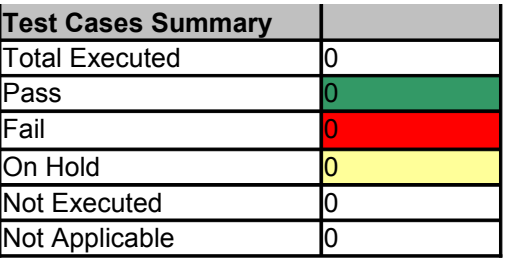

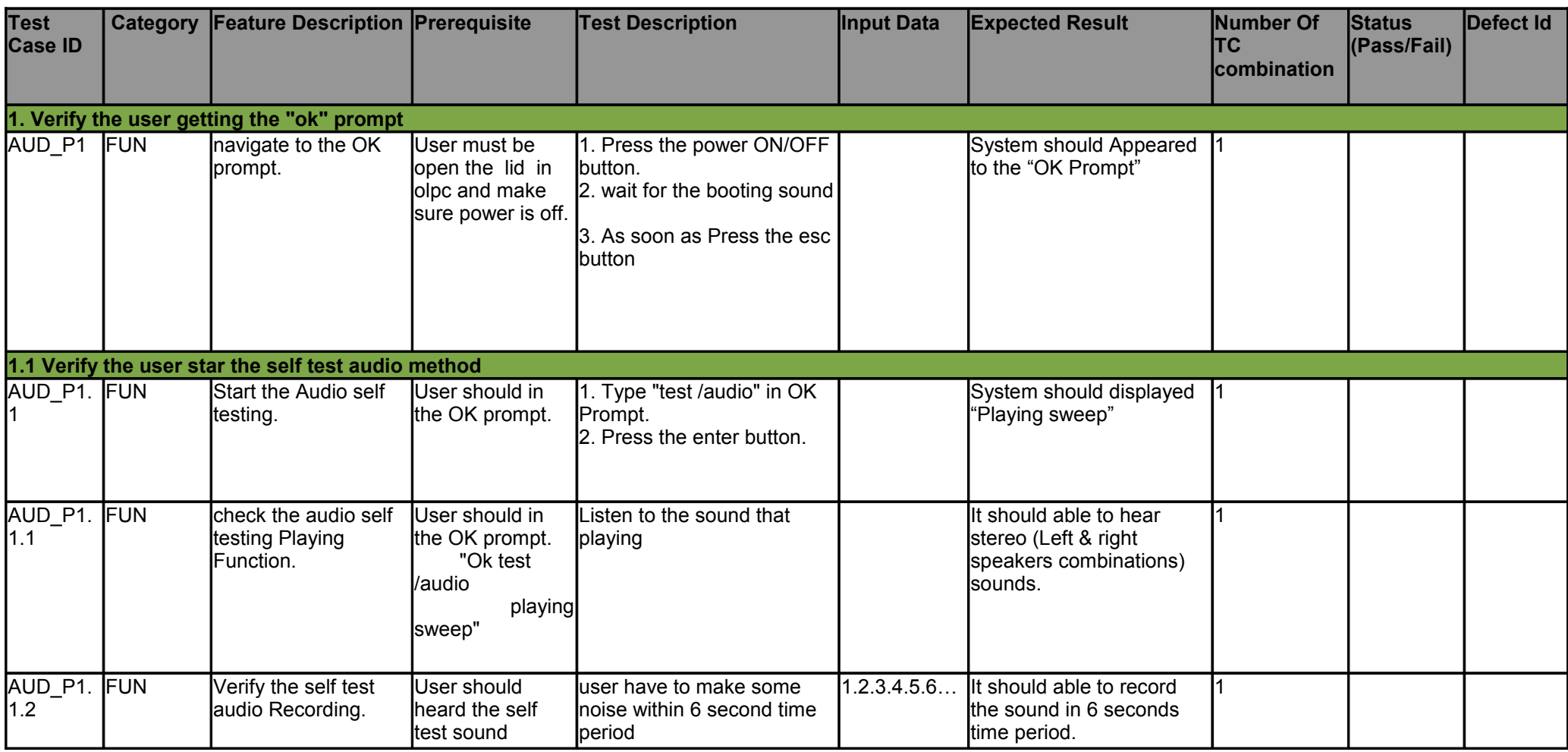

Sheet1

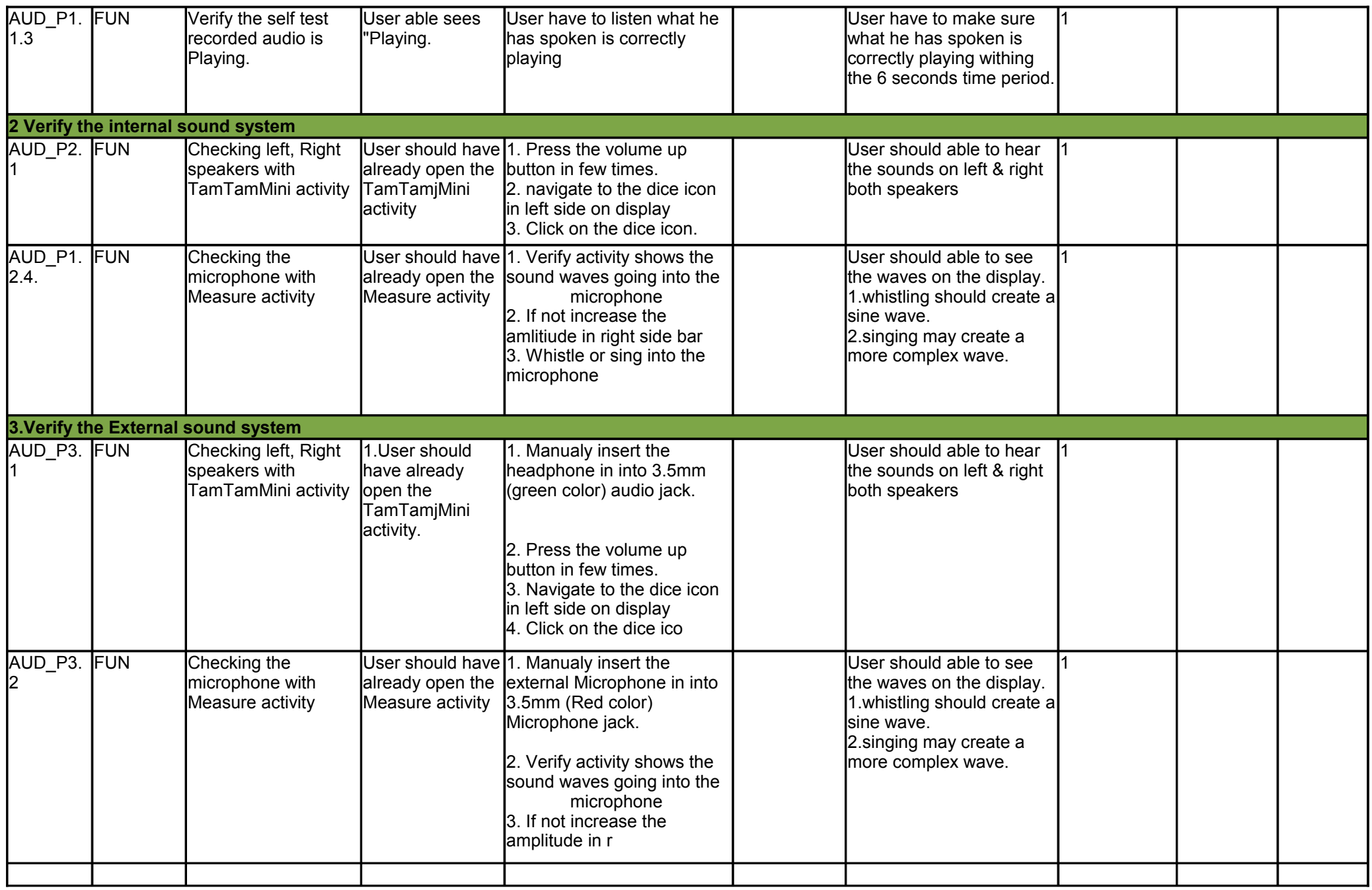